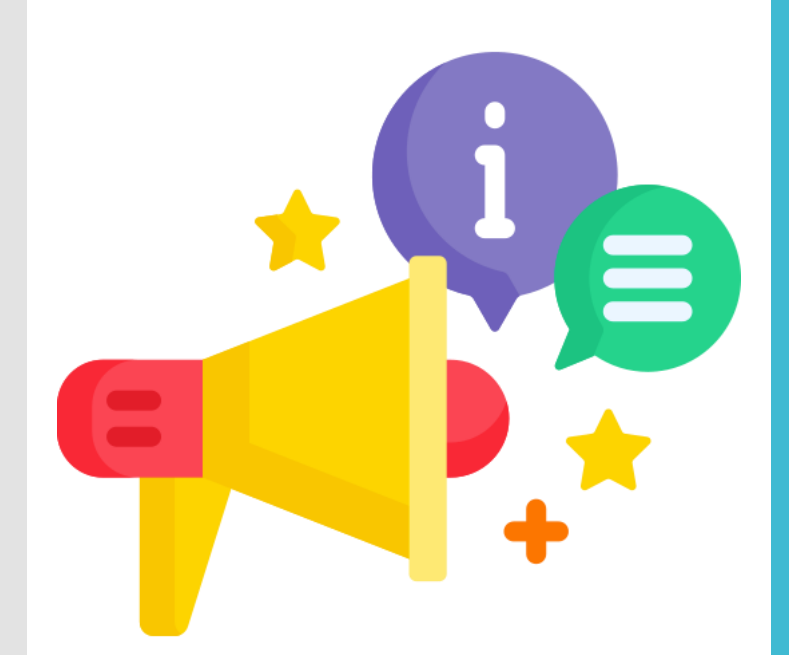

## **21st CCLC Calculating GPAs for GPRA Information Session June 2, 2023 NYSED Measurement Incorporated**

**ROS/NYC Technical Assistance** 

**Resource Centers**

## **Agenda**

- ●Welcome and attendance
- ●Norms
- ●Check-in
- ●Calculating GPA equivalents
	- Obtain Student Demographics from EZReports
	- Obtain Student grades from District
	- ●Enter all into Calculators
- ●Calculator Demo
- ●Questions and Closing

### **PLEASE SIGN IN!**

Attendance! Sign-in here: https://forms.gle/uijQEbz3yqPsxDYc8

If you don't know your Project ID #, click here: https://tinyurl.com/R8ProjectID

## **Norms**

- ●Session is being recorded
- ●Please remain muted until called on
- ●Hold your questions for Q&A take notes on your slides or cheat sheet
- ●Raise hand (see *Reactions* on Zoom toolbar), or enter into Chat

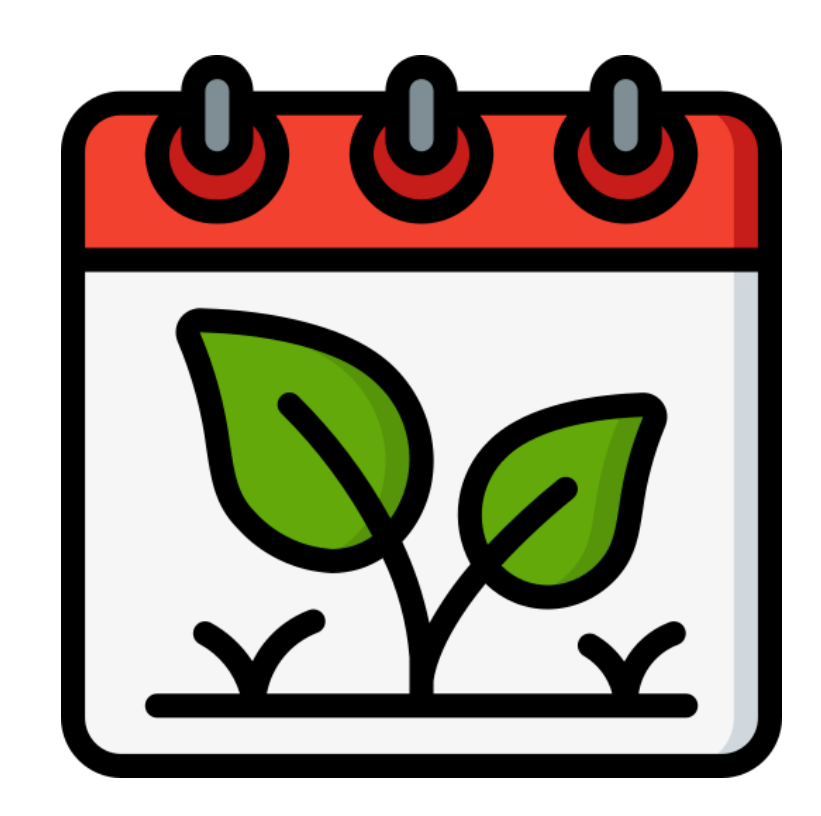

## Check-in:

What are you doing for your next vacation?

#### GPRA #2: Academic Achievement - GPA

●Measured by comparing **prior year GPA** to **current year GPA** ●Only for students currently in **grades 7-8 and 10-12** ●Not all schools calculate GPA the same way, or use GPA at all ●You record *GRADES;* **Calculator** converts to *GPAs* ●Only includes **Math**, **ELA**, **Science** and **Social Studies** grades

#### GPRA #2: Academic Achievement - GPA

●Students *do not* need to be reported if they: ●…were in a **different school** in the prior year ●…do not have report card grades **available in both years** ●…were graded **on a different scale** in the prior year ●…were graded on a scale **that is not on the list** ●…have an *official* **prior year GPA of 3.0 or higher** (as reported by the school)

#### Student Data Template

- ●From EZReports, use the Student Data Template to generate a list of all participating students.
- ●Copy that list into the appropriate GPA Calculator

#### Report Card Grades

- ●Obtain prior year and current year report card grades on spreadsheet from the District.
- ●If possible, organize the spreadsheet to match the Calculator (see screenshot)
- ●Copy the grades for each student into the same Calculator

#### Calculator Screenshot

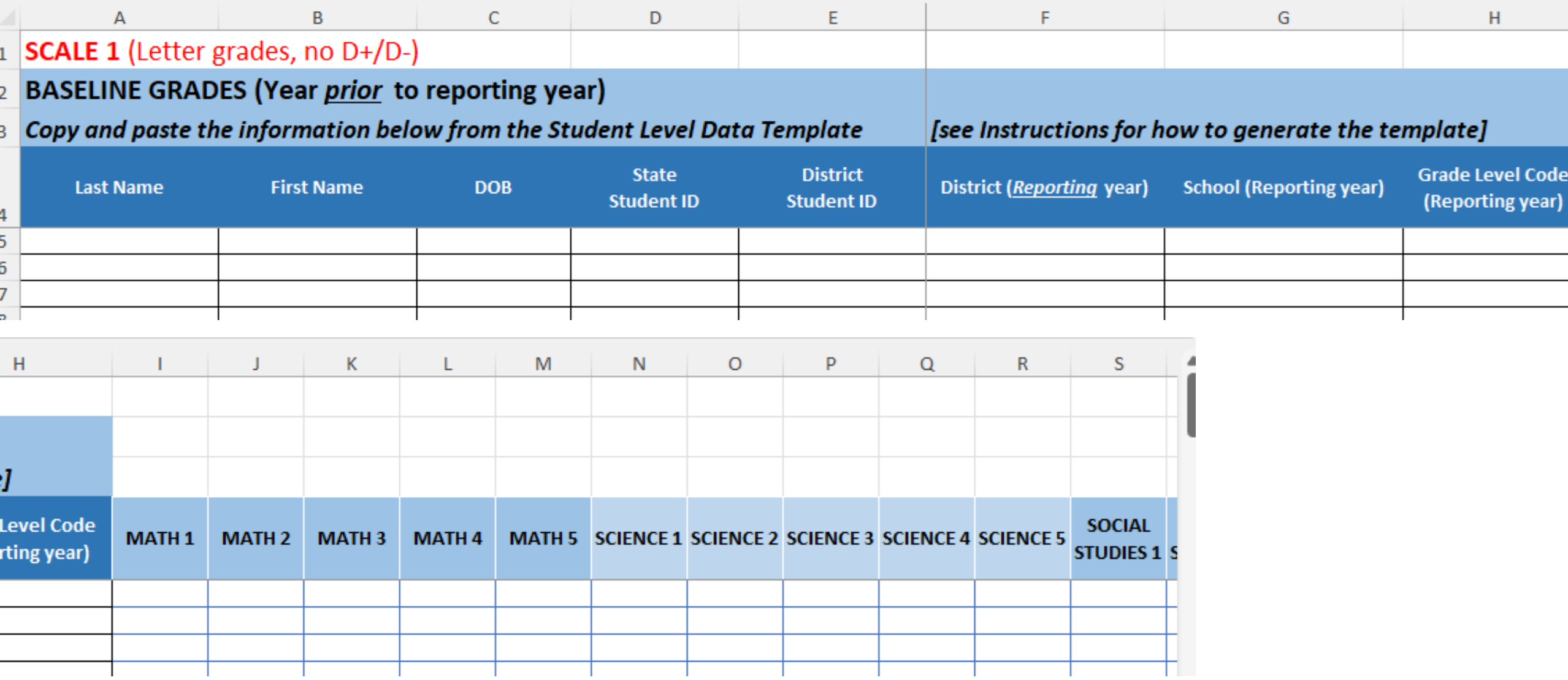

#### GPA Calculator

- ●**14 different** grading scales in **16** calculators
- ●**GPA Crosswalk** equates each grade (B+, 96%, etc.) to a GPA score
- ●Identify which grading scale **exactly matches** the grading scale used by the school for each group of students
- ●Use the GPA Calculator Excel file for that scale (e.g. "GPA Calculator – **Scale 1**")

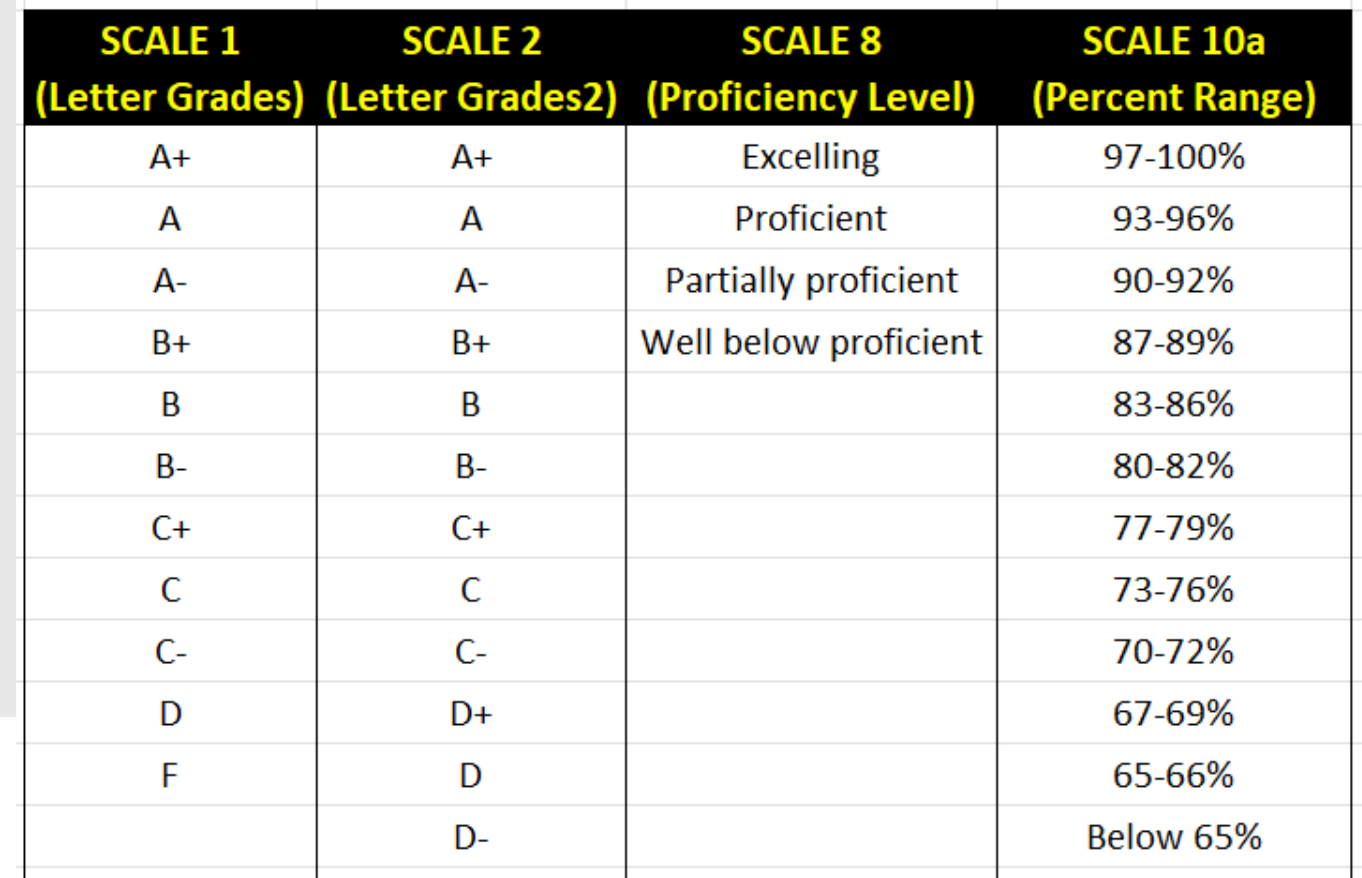

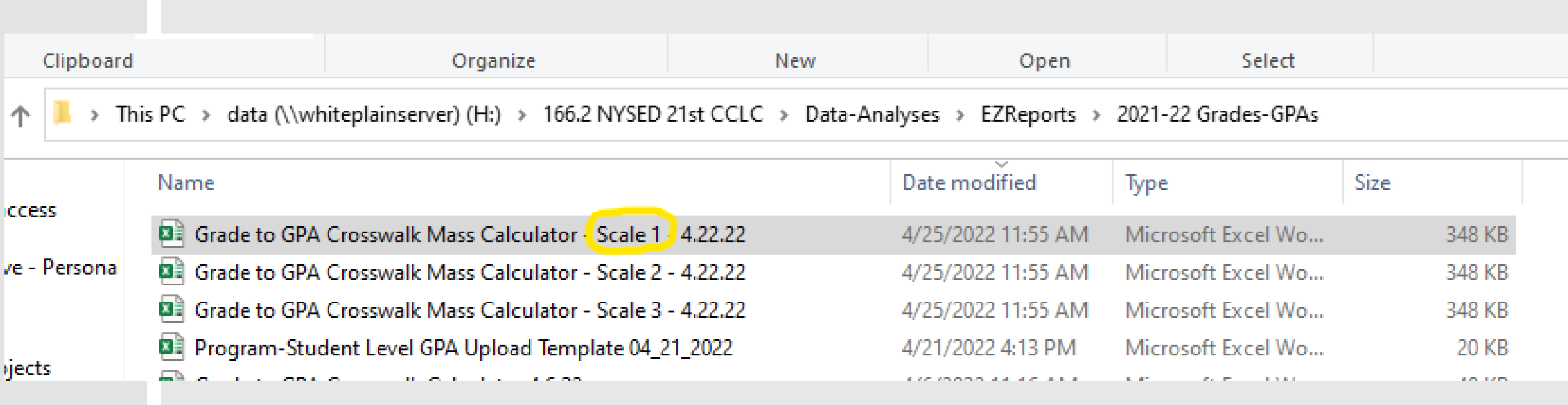

●GPA Calculator file has 3 tabs:

- STEP 1 (Prior year grades)
- STEP 2 (Current year grades)
- ●RESULT (Prior year and current year GPA calculated automatically)
- ●Two ways to enter grades data:
	- ●Copy/paste data for multiple students at once from District grades report output

●Enter data manually one student at a time using drop-down lists

#### ●**Instructions:**

- ●Organize District's grade report spreadsheet **by subject and grade level**
- ●**Save a copy** of the calculator file and *rename it* as:

"GPA Calculator Scale *[X]* - Grant# *[xxxx] - [SchoolName(s)] -* Grade(s) *[x-y].*xlsx*"*

**Z** You will need to send completed files to NYSED or your Resource Center (TBD)

#### ●**Instructions (continued):**

- ●STEP 1 tab: Copy/paste **demographics**, enter **prior year grade(s)** for each subject
- STEP 2 tab: Student demographics will populate from STEP 1 tab; only enter **current year grade(s)** for each subject
- ●RESULT tab: No data entry; will populate automatically

#### <sup>d</sup> ●**Important Notes**:

- ●Do not include courses graded on a different scale (*e.g. P/F)*
- ●If a student has more than one class grade in a subject area, enter both grades and they will be averaged
- ●Enter all courses within the four subject areas, whether full or half year
- ●If a student does not have any class grades in a subject area, leave that subject blank
- ●If *calculated* prior year GPA is 3.0 or higher, you do not need to enter their current year grade(s)

# GPA Calculator - DEMO<sup>®</sup>

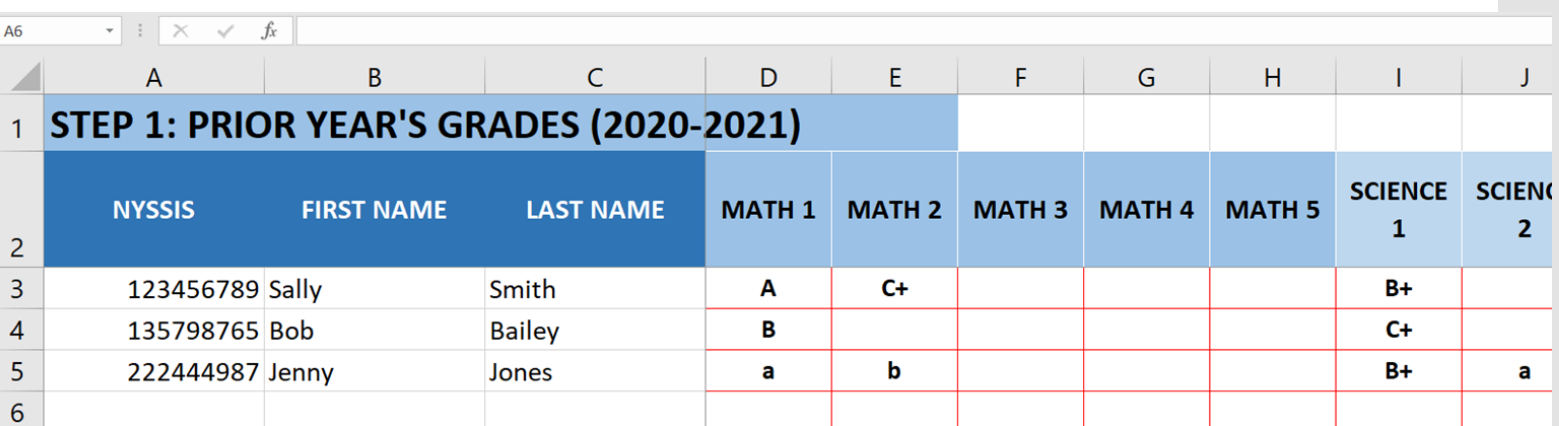

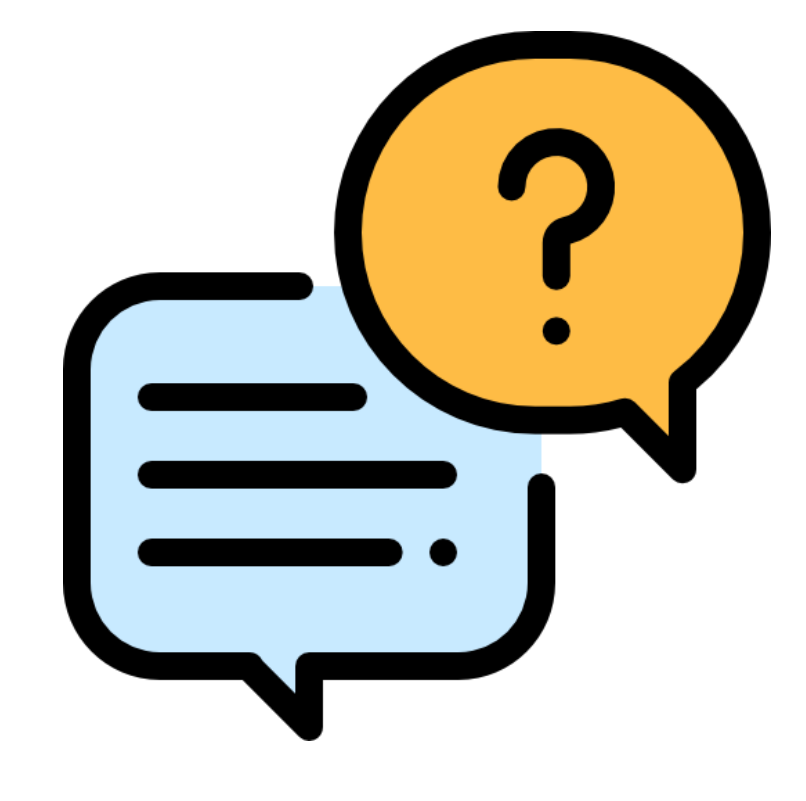

# **Questions?**

## **Contact Information: Technical Assistance Resource Centers**

#### New York City

[Vacant], Director

Kizzy Smallwood, Program Specialist ksmallwood2@schools.nyc.gov

Dorothy Dourandi, Data Specialist ddourandi@schools.nyc.gov

Cruz Garcia, Program Specialist cgarcia104@schools.nyc.gov

#### Rest of State

Casey Pulz, Director

Paul Macharria, Data Specialist

Jordi Naczi, Program Specialist/ Interim Data Specialist

Rachel Parsons, Program Specialist

Bernard Fleming, Program Specialist

ny21cclc@binghamton.edu

## **Contact Information: NYSED**

Elizabeth Whipple Jolynn Thaickal Darcy Leigh Kyle McHugh Nicholas Canino General email: EMSC21STCCLC@nysed.gov Website: http://www.p12.nysed.gov/sss/21stCCLC/

## **Contact Information:** Statewide Evaluator

**Measurement Incorporated**

Jonathan Tunik, Project Co-lead

JTunik@measinc.com

Lily Corrigan, Project Co-lead

LCorrigan@measinc.com

Dr. Josephine (Jody) Imbimbo, Senior Research Consultant

jody.evaluationsavvy@gmail.com

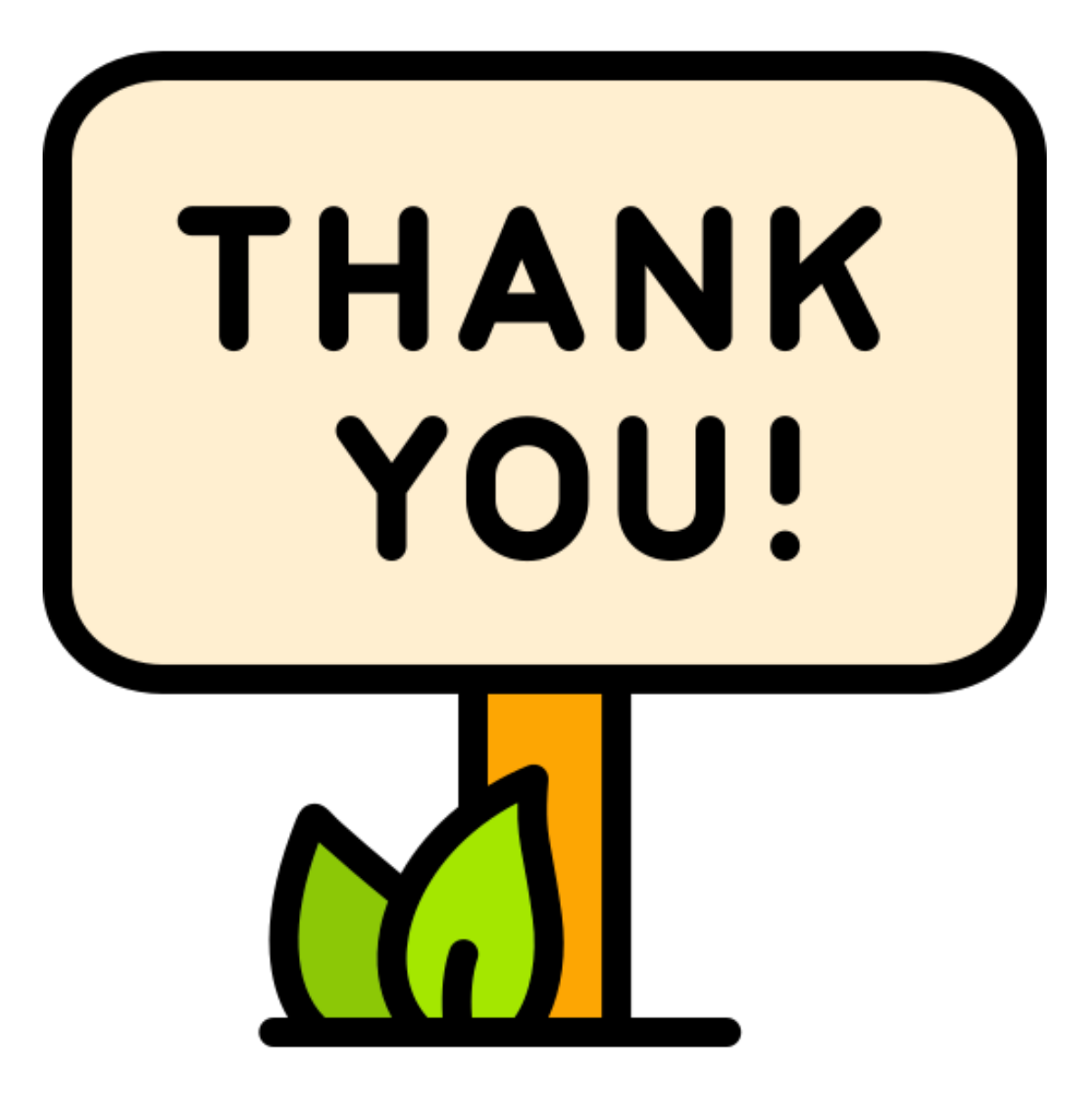

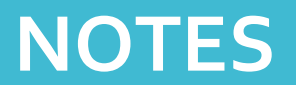